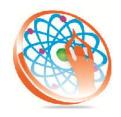

# PANYA TECHNOLOGIES

## Technology to Live...

#184, Hennur Cross, Near: Indian Academy College, Kalyan Nagar, Bengalore-560043

Mobile No: 9741264243 Phone No: 080-42109791 www.panyatech.com

#### **Shell Initialization**

- User Interfaces
- ♣ Functions of the Shell
- History of the Shell
- ♣ Which Shell Am I Using?
- ♣ How is My Shell Started?
- Shell Startup Files
- ♣ Korn Shell Logic
- Spawning Processes
- Background Processing
- ♣ The kill and jobs command
- Suspending Jobs

#### **Shell Variables**

- Standard Files
- ♣ Korn Shell Variables
- ♣ The typeset Command
- Arrays
- Built-in Shell Variables
- Creating Your Own Variables
- Special Shell Variables
- More on Arrays
- ♣ Variable Expansions
- Variable Substitutions
- Quoting
- File Name Generation Character

# **Productivity Aids**

- Command Line Editing
- Aliases
- ♣ The history Command
- Functions
- 4 The set Command
- ♣ The User Environment

## **Programming The Shell**

- Perspective
- Creating a Script
- Sending Arguments to a Script
- Front Ends
- Decision Making
- ♣ The if Statement
- Operators
- if Variations
- Loops
- The for Loop
- The while Loop
- The until Loop
- ♣ The read Statement
- ♣ The case Statement
- break and continue

#### Miscellaneous

- ♣ Korn Shell Arithmetic
- here Documents
- ♣ The getopts Command
- The trap Command
- ♣ File I/O
- Debugging a Script

## **Examples Of Scripts**

- ♣ A Front End Example
- Swapping Two Files
- ♣ Count Files in Path Directories
- Frequency Count of Words in a
- **∔** File
- ♣ Add Values From Field n of a
- 4 File
- Prototyping a Large Project

### **Tables**

- ♣ Built-in Shell Variables
- Built-in Shell Commands
- ♣ Control Flow Constructs
- Operators
- ♣ Variable Substitution
- Other Shells
- Comparison with C and
- Bourne Shells

- **♣** C Shell Control Flow Constructs
- ♣ Differences Between sh & ksh

# **Review Of Common Unix Filters**

- ♣ grep Command Find Lines Matching a Pattern
- wc command Count Words, Lines
- ♣ sort command Sort Lines of a File
- head Command Show First Few Lines of a File
- ↓ tail command Show Last Few Lines of a File
- tr command Translate Characters
- cut command Cut chars or Fields
- ♣ od Octal Dump a File
- paste Command Paste Lines
- awk command Data Retrieval Language
- ♣ sed Command Stream Editor